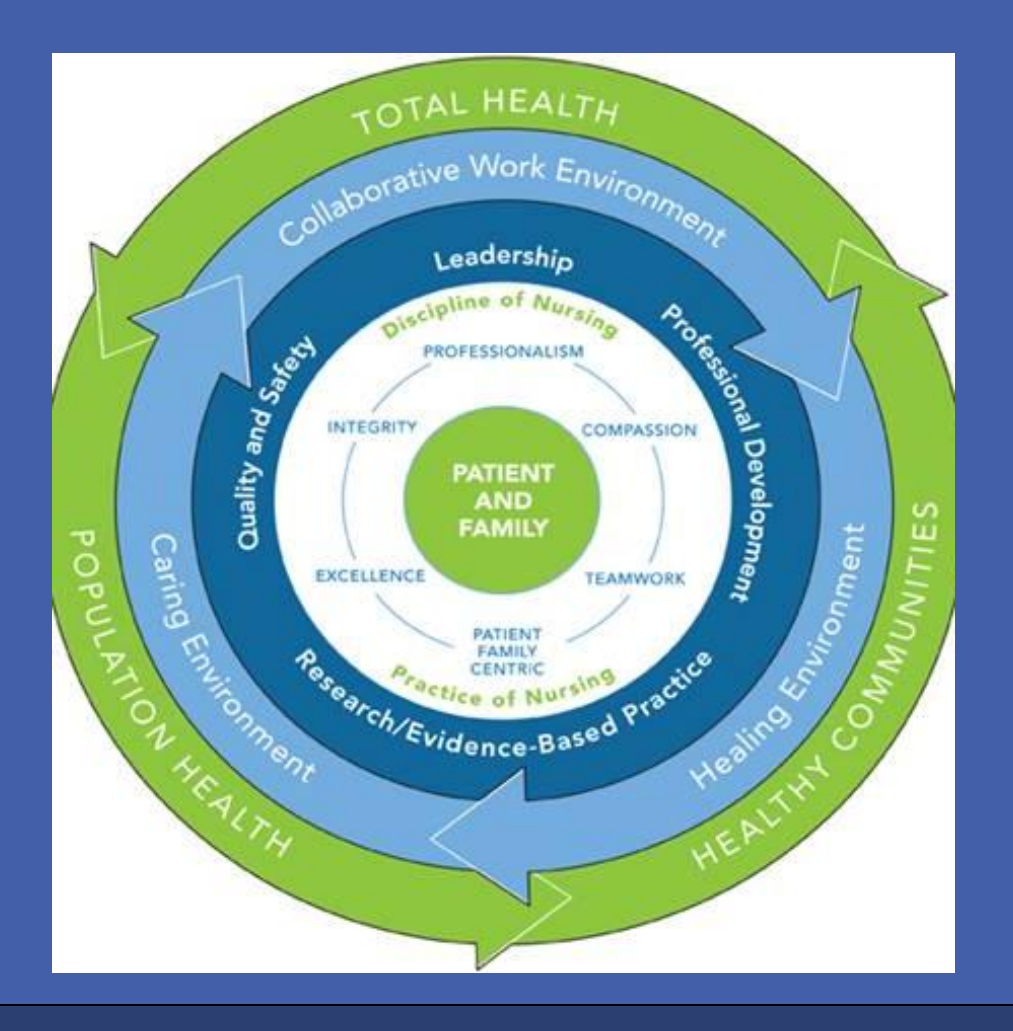

**RESEARCH POSTER PRESENTATION DESIGN © 2012 www.PosterPresentations.com**

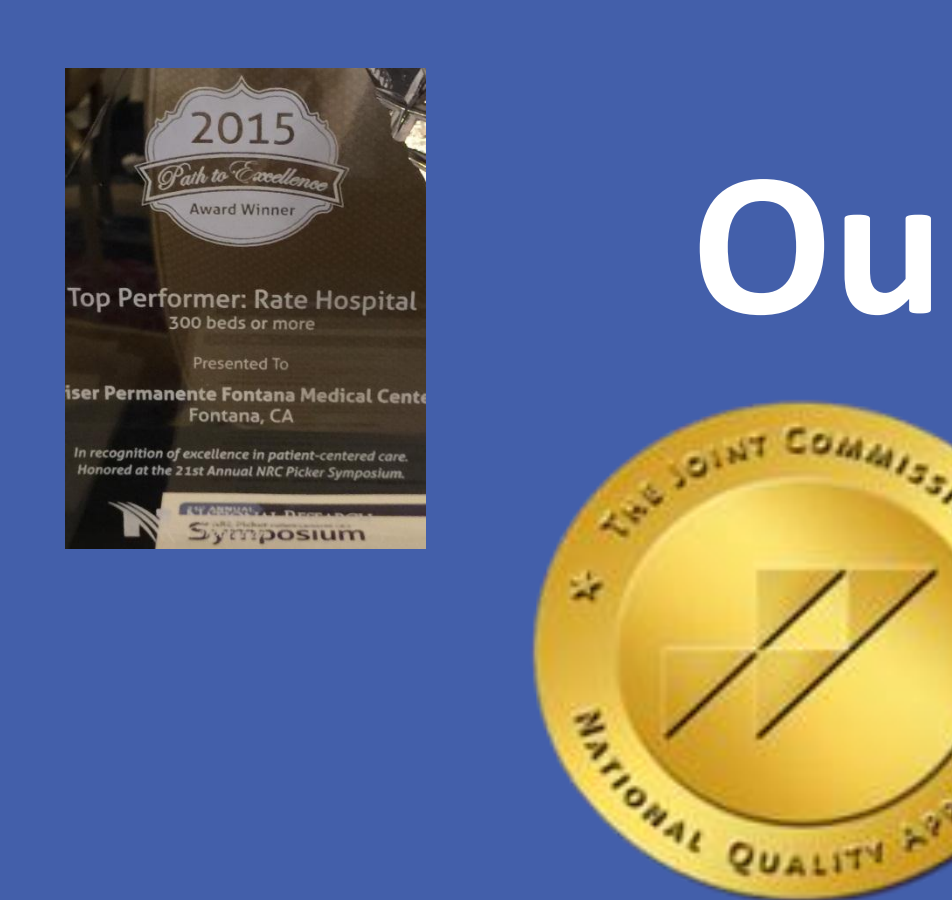

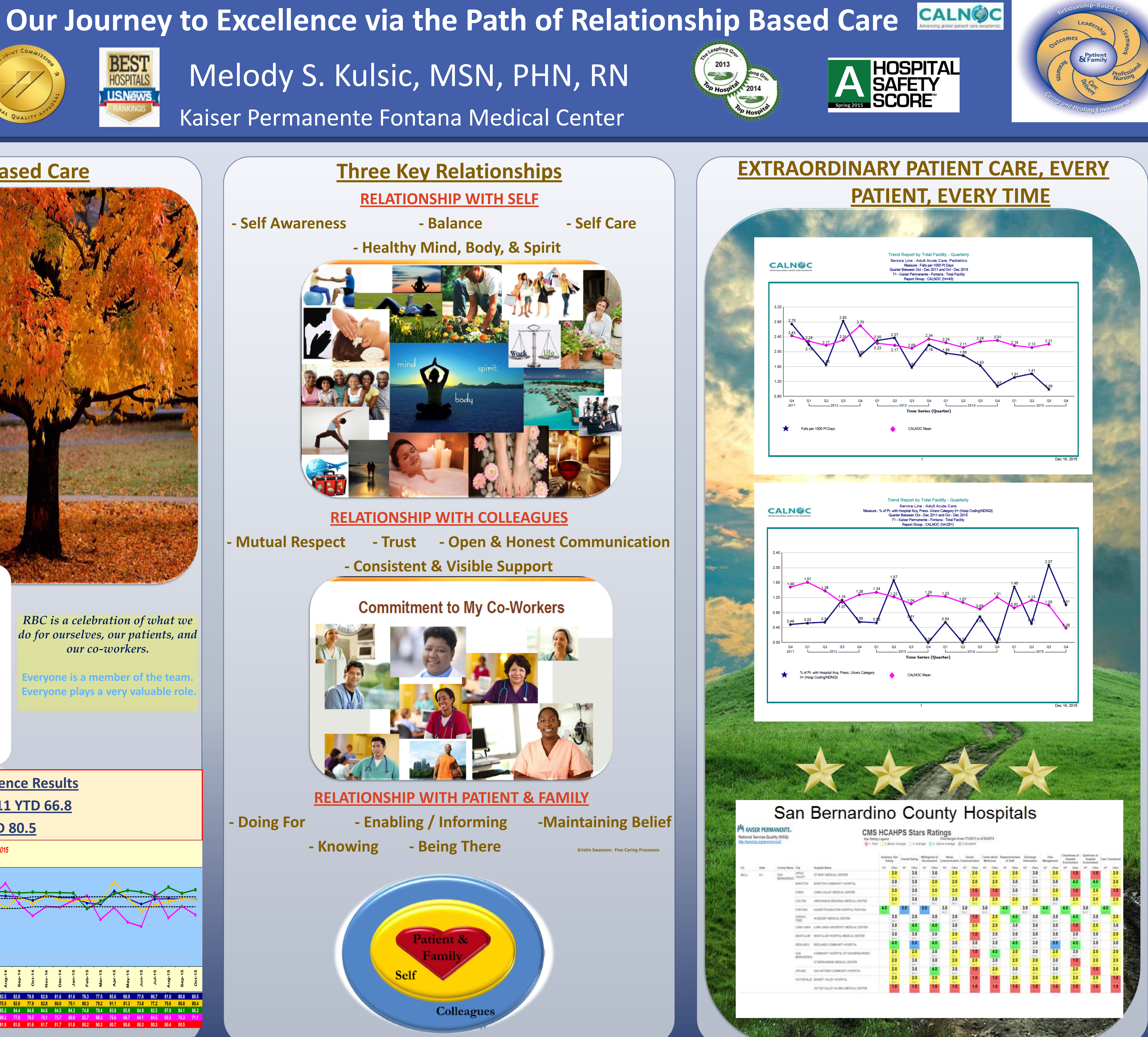

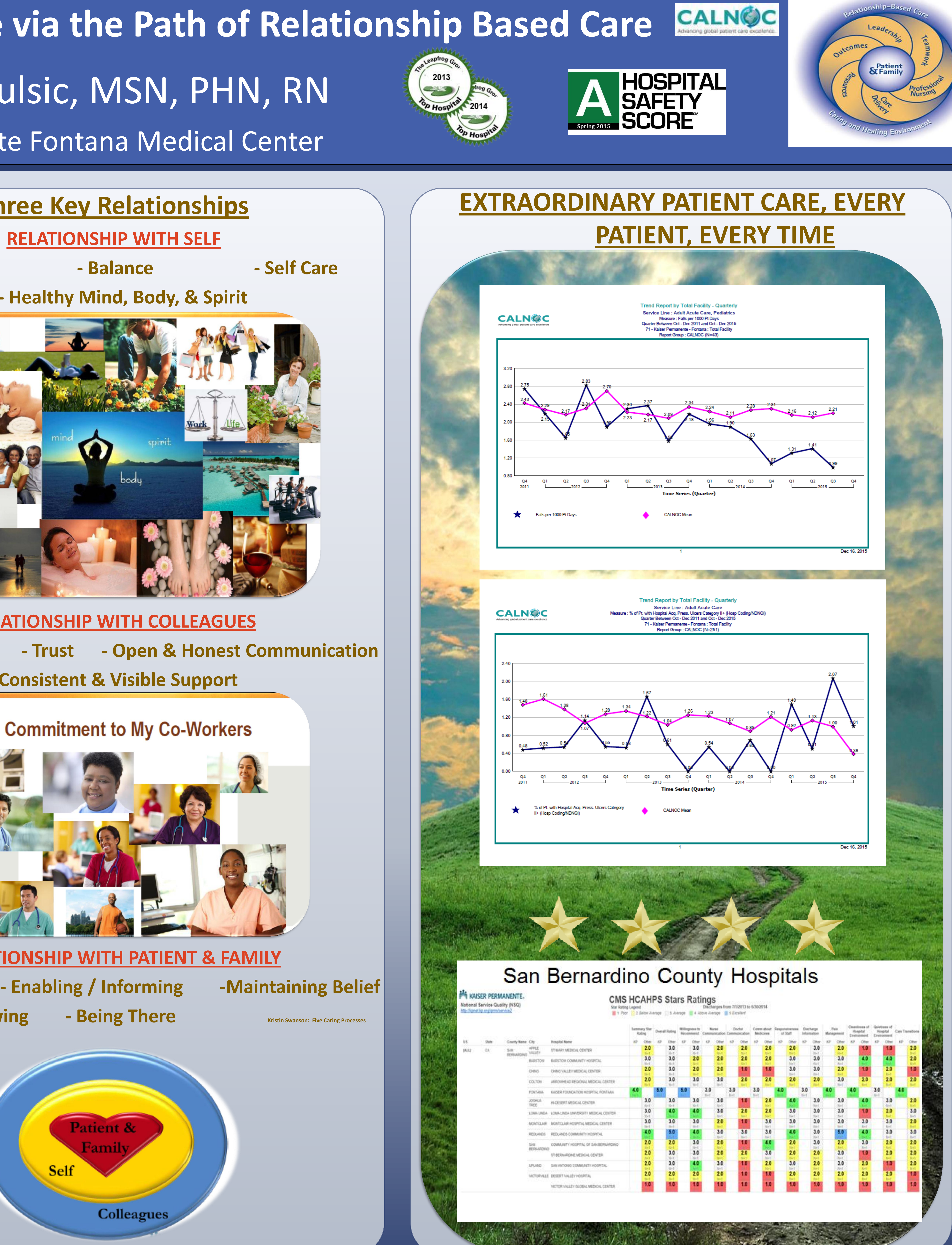

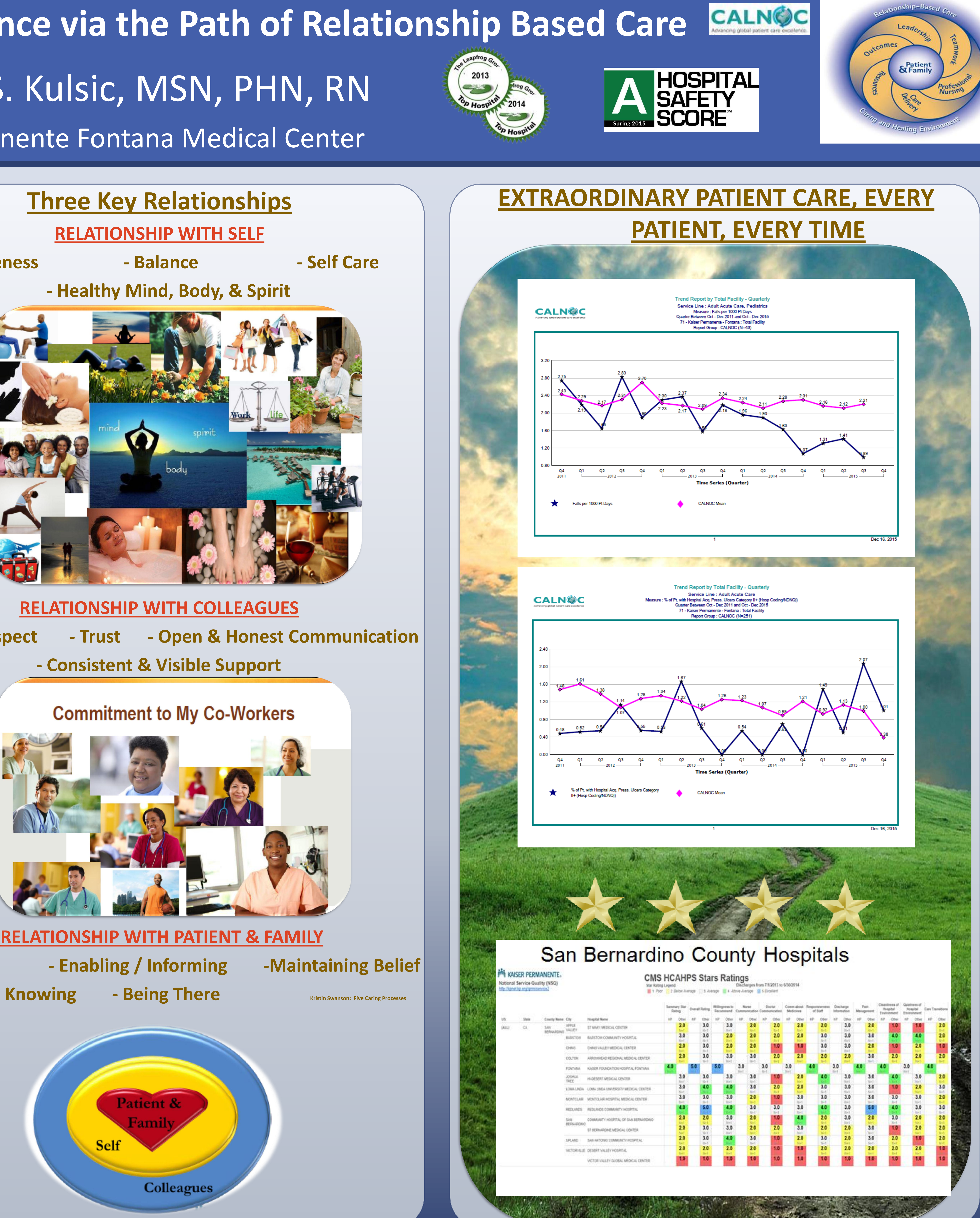

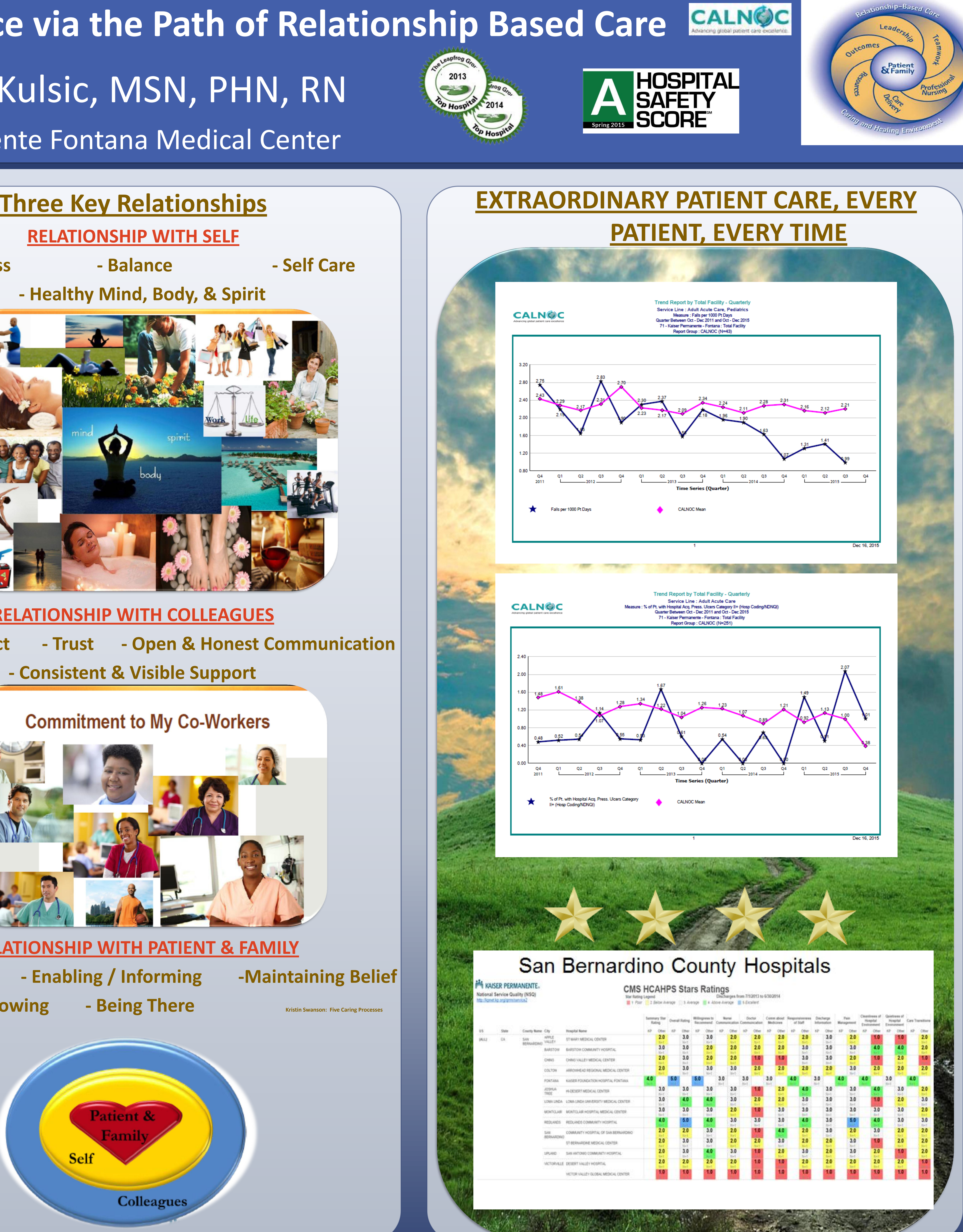

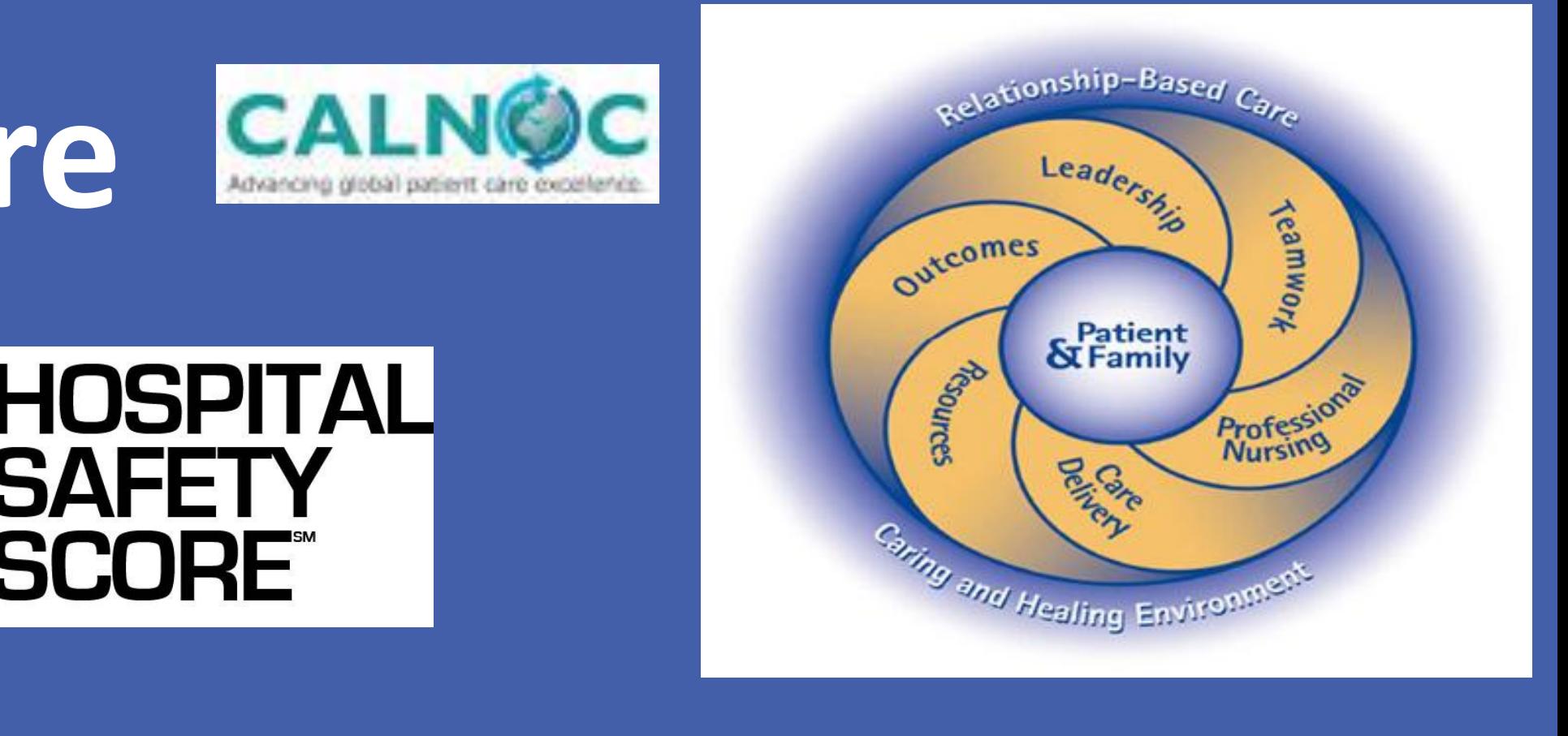

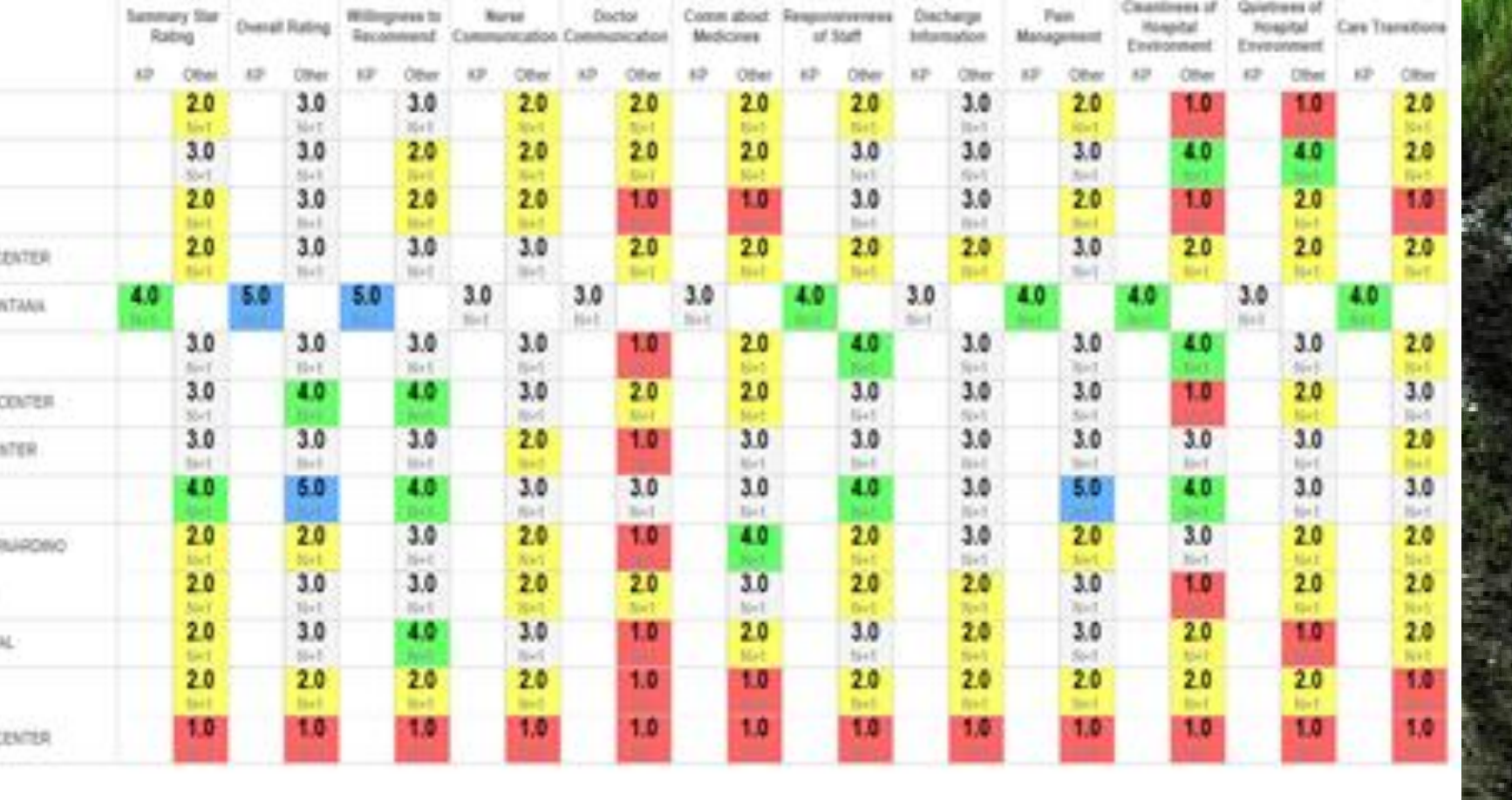

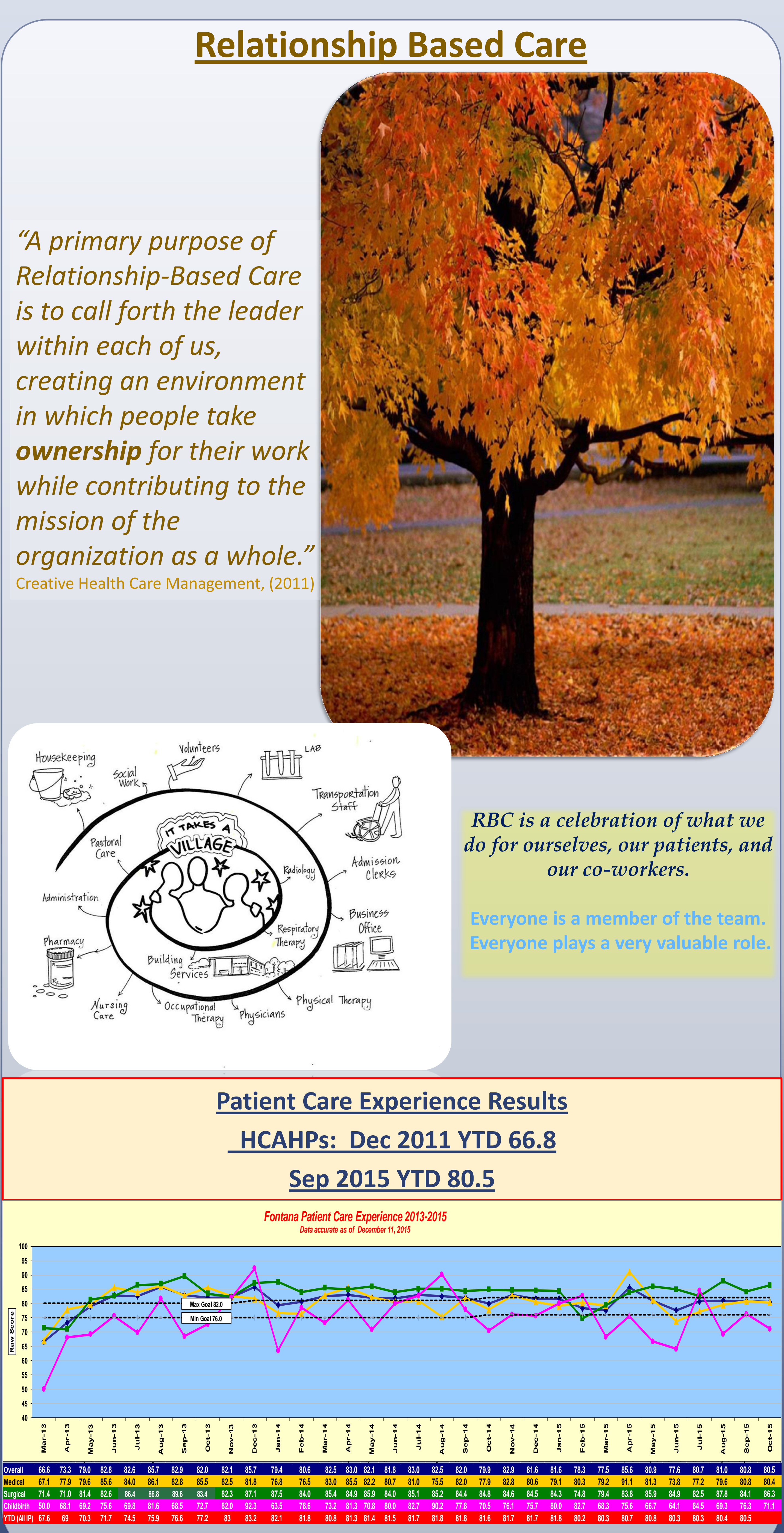

## **BEST**<br>HOSPITALS **LISNEWS**